# SIW Theme:Cyber-Safety

 Accopted by:Koshanova G Workeds by:Abdurakhmanova P Isaeva A Mutalkhan A Group name:GM-816

## CYBER-SAFETY

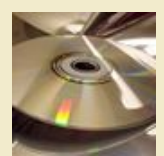

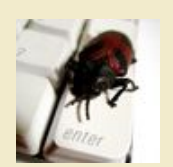

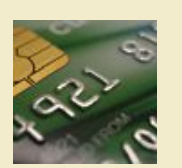

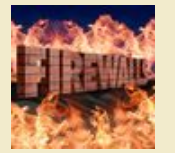

0110101100010110 1010010110110101 1010110011100101 0110101101001010 01012 1101001011  $^{019}_{00}$ 110<sup>1001010</sup> 100  $L_{10010}$ 1001 0 10150

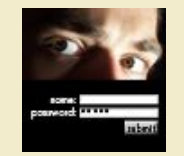

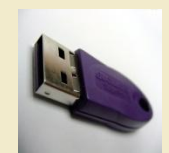

#### INTRODUCTION

This tutorial provides some basic information and practical suggestions for protecting your personal information and computer from cyber-attacks. Cyber-safety topics covered include:

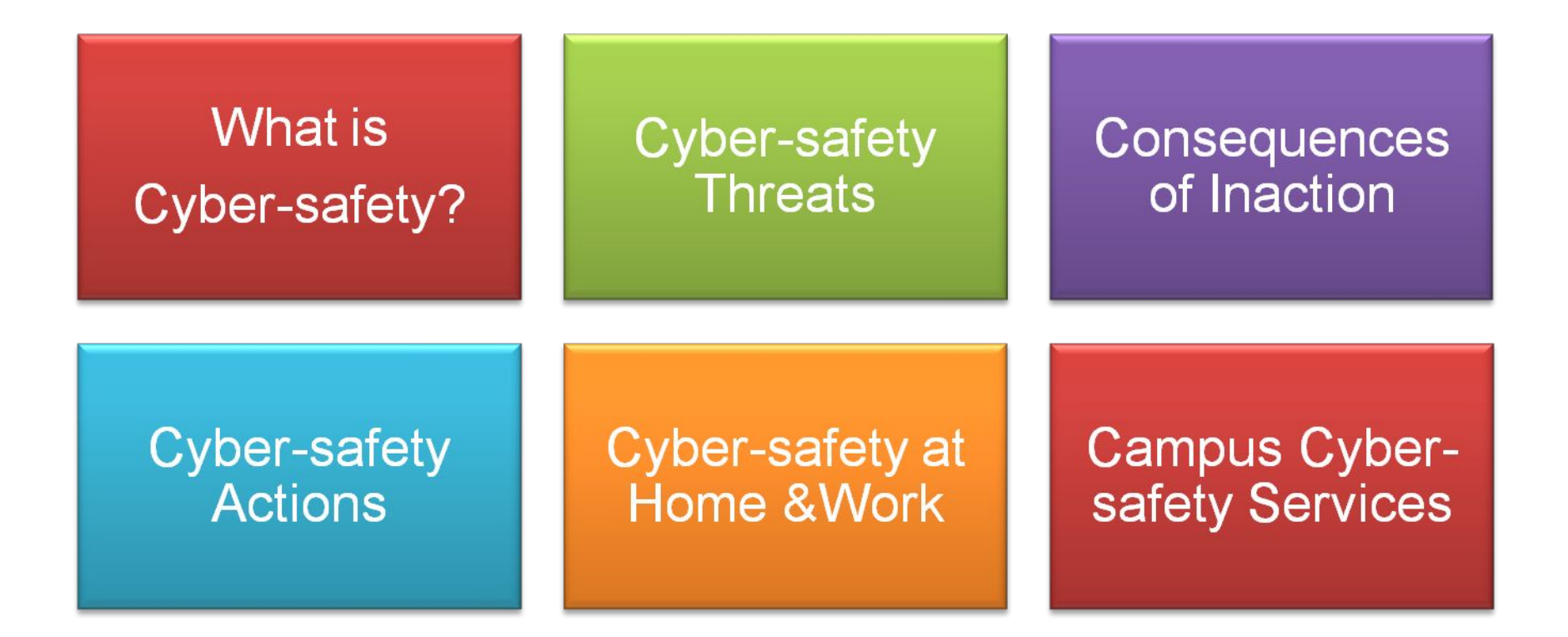

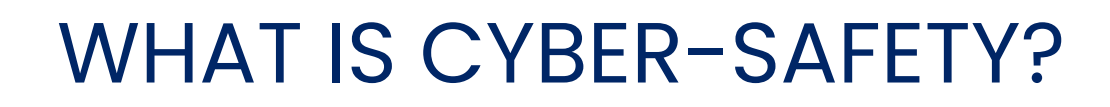

- Cyber-safety is a common term used to describe a set of practices, measures and/or actions you can take to protect personal information and your computer from attacks.
- In the realms of American football, a safety is either an instance of a player being sacked or tackled in the end zone, or stepping out of the end zone and off the field, or, a defensive player who is in the position furthest from the line of scrimmage.

 $\blacksquare$  .

What is...

Cyber is just a prefix referring to the Internet. So cyberbullyingis bullying that happens online or by using other technology likecell phones. A cyber relationship is a relationship that happensonline. Cyber warfare is warfare done using technology or that isdone over computers

#### CYBER-SAFETY THREATS

First, let's talk about some common cyber-safety threats and the problems they can cause . . .

#### **Viruses**

Viruses infect computers through email attachments and file sharing. They delete files, attack other computers, and make your computer run slowly. One infected computer can cause problems for all computers on a network.

#### **Hackers**

Hackers are people who "trespass" into your computer from a remote location. They may use your computer to send spam or viruses, host a Web site, or do other activities that cause computer malfunctions.

#### **Identity Thieves**

People who obtain unauthorized access to your personal information, such as Social Security and financial account numbers. They then use this information to commit crimes such as fraud or theft.

#### Spyware

Spyware is software that "piggybacks" on programs you download, gathers information about your online habits, and transmits personal information without your knowledge. It may also cause a wide range of other computer malfunctions.

#### TOP SEVEN CYBER-SAFETY ACTIONS

Additional information about each of the actions below is provided on slides 8-14. Faculty and staff should work with their technical support coordinator before implementing these measures.

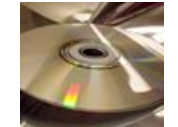

1. Install OS/Software Updates

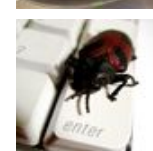

2. Run Anti-virus Software

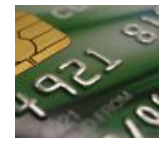

3. Prevent Identity Theft

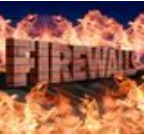

4. Turn on Personal Firewalls

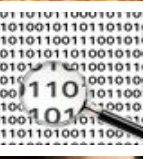

5. Avoid Spyware/Adware

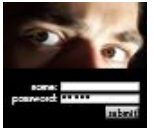

6. Protect Passwords

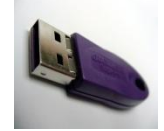

7. Back up Important Files

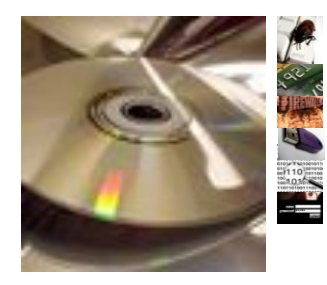

## INSTALL OS/SOFTWARE UPDATES

- Updates-sometimes called *patches*-fix problems with your operating system (OS) (e.g., Windows XP, Windows Vista, Mac OS X) and software programs (e.g., Microsoft Office applications).
- Most new operating systems are set to download updates by default. After updates are downloaded, you will be asked to install them. Click yes!
- To download patches for your system and software, visit:
	- Windows Update: http://windowsupdate.microsoft.com to get or ensure you have all the latest operating system updates only. Newer Windows systems are set to download these updates by default.
	- **■** Microsoft Update: http://www.update.microsoft.com/microsoftupdate/ to get or ensure you have all the latest OS **and** Microsoft Office software updates. You must sign up for this service.
	- Apple: http://www.apple.com/support
	- Unix: Consult documentation or online help for system update information and instructions.
- Be sure to restart your computer after updates are installed so that the patches can be applied immediately.

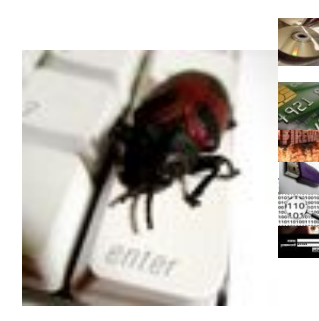

#### RUN ANTI-VIRUS SOFTWARE

- To avoid computer problems caused by viruses, install and run an anti-virus program
- Periodically, check to see if your anti-virus is up to date by opening your anti-virus program and checking the *Last updated:* date.
- Anti-virus software removes viruses, quarantines and repairs infected files, and can help prevent future viruses.

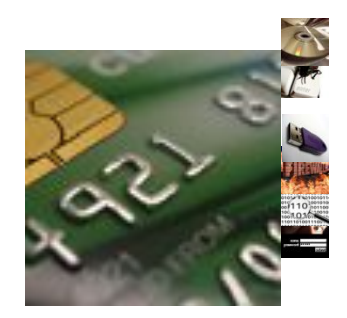

## PREVENT IDENTITY THEFT

- Don't give out financial account numbers, Social Security numbers, driver's license numbers or other personal identity information unless you know exactly who's receiving it. Protect others people's information as you would your own.
- Never send personal or confidential information via email or instant messages as these can be easily intercepted.
- Beware of phishing scams a form of fraud that uses email messages that appear to be from a reputable business (often a financial institution) in an attempt to gain personal or account information. These often do not include a personal salutation. Never enter personal information into an online form you accessed via a link in an email you were not expecting. Legitimate businesses will not ask for personal information online.
- Order a copy of your credit report from each of the three major credit bureaus-Equifax, Experian, and Trans Union. Reports can be ordered online at each of the bureaus' Web sites. Make sure reports are accurate and include only those activities you have authorized.

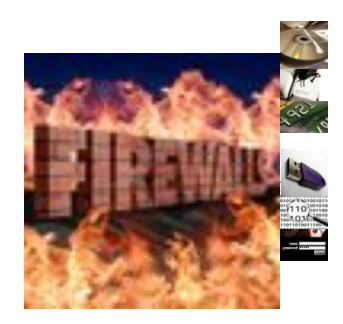

### TURN ON PERSONAL FIREWALLS

- Check your computer's security settings for a built-in personal firewall. If you have one, turn it on. Microsoft Vista and Mac OSX have built-in firewalls. For more information, see:
	- Mac Firewall

(docs.info.apple.com/article.html?path=Mac/10.4/en/mh1042.html)

- Microsoft Firewall (www.microsoft.com/windowsxp/using/networking/security/winfirewall.mspx)
- Unix users should consult system documentation or online help for personal firewall instructions and/or recommendations.
- Once your firewall is turned on, test your firewall for open ports that could allow in viruses and hackers. Firewall scanners like the one on http://www.auditmypc.com/firewall-test.asp simplify this process.
- **Firewalls act as protective barriers between computers and the internet.**
- Hackers search the Internet by sending out pings (calls) to random computers and wait for responses. Firewalls prevent your computer from responding to these calls.

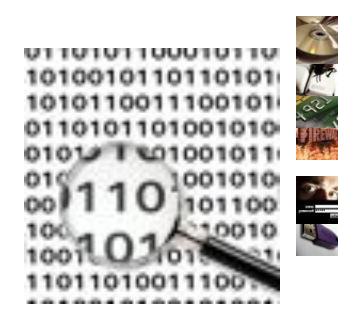

## AVOID SPYWARE/ADWARE

- Spyware and adware take up memory and can slow down your computer or cause other problems.
- Use Spybot and Ad-Aware to remove spyware/adware from your computer.
- Watch for allusions to spyware and adware in user agreements before installing free software programs.
- **Be wary of invitations to download software from unknown internet** sources.

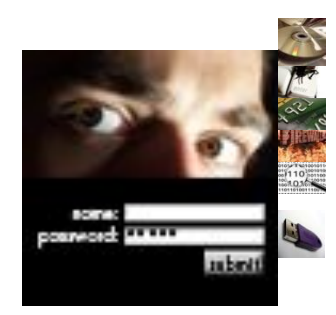

#### PROTECT PASSWORDS

- Do not share your passwords, and always make new passwords difficult to guess by avoiding dictionary words, and mixing letters, numbers and punctuation.
- Do not use one of these common passwords or any variation of them: qwerty1, abc123, letmein, password1, iloveyou1, (yourname1), baseball1.
- Change your passwords periodically.
- When choosing a password:
	- o Mix upper and lower case letters
	- o Use a minimum of 8 characters
	- o Use mnemonics to help you remember a difficult password
- Store passwords in a safe place. Consider using KeePass Password Safe (http://keepass.info/), Keychain (Mac) or an encrypted USB drive to store passwords. Avoid keeping passwords on a Post-it under your keyboard, on your monitor or in a drawer near your computer!

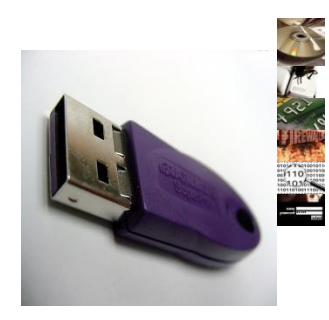

### BACK UP IMPORTANT FILES

- Reduce your risk of losing important files to a virus, computer crash, theft or disaster by creating back-up copies.
- **EXEGP** your critical files in one place on your computer's hard drive so you can easily create a back up copy.
- Save copies of your important documents and files to a CD, online back up service, flash or USB drive, or a server.
- Store your back-up media in a secure place away from your computer, in case of fire or theft.
- Test your back up media periodically to make sure the files are accessible and readable.

#### Home

### CYBER-SAFETY AT HOME

- Physically secure your computer by using security cables and locking doors and windows in the dorms and off-campus housing.
- Avoid leaving your laptop unsupervised and in plain view in the library or coffee house, or in your car, dorm room or home.
- Set up a user account and password to prevent unauthorized access to your computer files.
- Do not install unnecessary programs on your computer.

### CYBER-SAFETY AT WORK

- **.** Be sure to work with your technical support coordinator before implementing new cyber-safety measures.
- Talk with your technical support coordinator about what cyber-safety measures are in place in your department.

Work

- Report to your supervisor any cyber-safety policy violations, security flaws/weaknesses you discover or any suspicious activity by unauthorized individuals in your work area.
- Physically secure your computer by using security cables and locking building/office doors and windows.
- Do not install unnecessary programs on your work computer.